# **FoxClocks For Firefox Crack 2022 [New]**

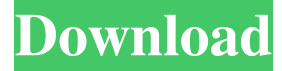

### **FoxClocks For Firefox Free Download**

FoxClocks is a Firefox extension that is able to display multiple clocks in the browser's statusbar, toolbars or menubar. As the name of the application implies, this program works as an extension only for Firefox. It packs a user-friendly interface that allows you to perform several actions on the go. It is possible to add multiple clocks and to set the color for each clock. The application features a built-in search engine that allows you to look for the preferred time zone. You can add or remove the clocks from the list, and select the order in which they should appear in the main window of the app, by moving them up or down. It is also possible to drag and drop the selected time zone directly into the list with the current clocks. Furthermore, FoxClocks provides several configuration settings, as it allows users to select a location where the clocks should be displayed (Firefox's statusbar, toolbars or menubar), pick the time format (standard or custom format), and preview the time format. It is possible to customize the format of the clocks in terms of hours, minutes, seconds, day, week, month, and others. For an accurate display of the selected time zones, it is possible to enable automatic database updates. You can make the program show the clock in the statusbar or toolbar, ask for confirmation when removing locations from the list, and show zone database update alerts. It also offers import and export FoxClocks settings, and if you have Google Earth already installed on your computer, you can change the latitude and longitude for each time zone. To sum things up, FoxClocks proves to be a handy tool that allows users to add multiple clocks in the browser's statusbar, toolbars or menubar. FoxClocks for Firefox Screenshots: FoxClocks for Firefox Video: What's new in this version: New Languages: - Korean, - Spanish, - Portuguese, - Bulgarian, - Turkish, - Japanese New Features: \* Your location is no longer being saved to the server - it is now a user preference. \* A new utility has been added that allows you to quickly add your location from an XML feed. \* Improved calendar interface for location choices \* You can now assign a new time zone to your most recent search. \* Previous location is now kept on the server. \* Improved search

#### **FoxClocks For Firefox Crack + With Keygen [Mac/Win]**

With the Mac OS X application, it is possible to set repeatable keyboard shortcuts that can be performed with a single click of the mouse. In addition, it is also possible to define the keyboard shortcuts for other applications as well as for Web applications such as Gmail. KEYMACRO provides a simple interface that allows users to set their repeatable keyboard shortcuts, and to create custom shortcuts. It works just like a toolbar where the user can choose a keyboard shortcut and press a key combination to perform the desired action. The application also allows the user to create a simple text box that can be used to copy and paste a URL in a Web browser. To sum things up, KEYMACRO enables users to set their keyboard shortcuts that can be performed with a single click of the mouse. Textastic Description: As the name suggests, Textastic is a simple text editor application that enables users to perform many tasks. This application is a lightweight text editor that allows users to perform several basic

operations. You can edit documents, upload or download files, and search text from any location within the documents. Furthermore, it provides a preview function for the document, and users are provided with an option to save the file for offline use. Textastic is an intuitive and simple editor that allows users to perform various tasks. It is possible to open files of different formats such as HTML, XML, text, and many others. Furthermore, you can filter through the documents to find a specific text

within a document. It is also possible to drag and drop documents and upload files from your computer. To sum things up, Textastic is an intuitive and simple editor that allows users to perform several tasks. Yaafe Description: Yaafe is a simple

program that allows users to perform various tasks. It is possible to play or download music, videos, and podcasts from any location within your documents. Yaafe works as a standalone program or it can be embedded into other applications to perform the desired tasks. Yaafe is an intuitive and simple audio player that allows users to play music, videos, and podcasts from any location within your documents. It is possible to play or download music, videos, and podcasts from any location within your documents. Furthermore, you can preview the document on the right side of the window, and enable or disable the playback as well as change the volume of the music. To sum things up, Yaafe is an intuitive and simple audio player that allows users to perform various 77a5ca646e

## **FoxClocks For Firefox [32|64bit]**

### **What's New In?**

FoxClocks is a Firefox extension that is able to display multiple clocks in the browser's statusbar, toolbars or menubar. As the name of the application implies, this program works as an extension only for Firefox. It packs a user-friendly interface that allows you to perform several actions on the go. It is possible to add multiple clocks and to set the color for each clock. The application features a built-in search engine that allows you to look for the preferred time zone. You can add or remove the clocks from the list, and select the order in which they should appear in the main window of the app, by moving them up or down. It is also possible to drag and drop the selected time zone directly into the list with the current clocks. Furthermore, FoxClocks provides several configuration settings, as it allows users to select a location where the clocks should be displayed (Firefox's statusbar, toolbars or menubar), pick the time format (standard or custom format), and preview the time format. It is possible to customize the format of the clocks in terms of hours, minutes, seconds, day, week, month, and others. For an accurate display of the selected time zones, it is possible to enable automatic database updates. You can make the program show the clock in the statusbar or toolbar, ask for confirmation when removing locations from the list, and show zone database update alerts. It also offers import and export FoxClocks settings, and if you have Google Earth already installed on your computer, you can change the latitude and longitude for each time zone. Screenshot: This Firefox add-on allows you to change the statusbar icon. With StatusIcon you can change Firefox's default icons. With the StatusIcon you can add icons to the statusbar of your favorite browser (which is customizable in the application). It's a easy way to add your own icons on the statusbar and customize the Firefox's statusbar! Features: Add new icons from your computer Add new icons from the Internet Change the current icon Add many new icons for a particular website Added several new icons Icon used in the statusbar is customizable Highlight on mouse hover Manage icon colors Add to favorites Remove from favorites Sort your favorites by column Added column in which to view icons Use a sort button on the bottom Click on the column to sort Show statusbar icon as thumbs up Show statusbar icon in window and as full icon Show statusbar icon as a line More functions Add your favorite icons Manage your favorite icons Favorites sorting Icon in which to view Manage icon colors Current version Current version: 1.0.0.

### **System Requirements:**

At the start of the game, you will be given the choice of which version of the game to play: The Enhanced version of Dark Souls (assuming your PC is a suitable platform), or the basic version of the game. For those looking for the original Dark Souls experience, the game will likely run like a dream on your system. For those looking for a little extra graphical firepower, however, it would be wise to choose the enhanced version. The game will run very well with an Intel Core i5-2500K or AMD Phenom II X4 955

#### Related links:

[https://ex0-sys.app/upload/files/2022/06/AswcKhsVAyM2aL5UBnEc\\_06\\_c573a6fb3d0635211974707893fbd915\\_file.pdf](https://ex0-sys.app/upload/files/2022/06/AswcKhsVAyM2aL5UBnEc_06_c573a6fb3d0635211974707893fbd915_file.pdf) <https://hkcapsule.com/2022/06/06/deutche-radio-player-home-activation-code-with-keygen/> <https://www.tibiabr.com/wp-content/uploads/2022/06/NoHijack.pdf> <https://purosautospittsburgh.com/wp-content/uploads/2022/06/ontpea.pdf> <http://dottoriitaliani.it/ultime-notizie/benessere/aquarius-dis-pdu-suite-product-key-full-march-2022/> <https://blossom.works/xweb-human-emulator-studio-11-10-0-2761-crack-full-version-download-latest-2022/> <https://peypper.com/wp-content/uploads/2022/06/erzunse.pdf> <https://gembeltraveller.com/holy-qur-039an-live-radio-2-0-9-crack-with-keygen-download-april-2022/> <http://nuihoney.com/wp-content/uploads/2022/06/caiderr.pdf> https://medcoi.com/network/upload/files/2022/06/migx9U6b8waI2mNWm91T\_06\_9d5de402d4e545f918935cd87d28a6f5\_file [.pdf](https://medcoi.com/network/upload/files/2022/06/miqx9U6b8waI2mNWm91T_06_9d5de402d4e545f918935cd87d28a6f5_file.pdf)